IT之家 9 月 7 日消息,支付宝宣布现已开通"医保个人账户余额查询"服务,进入 支付宝医保电子凭证页面即可一键查询参保状态以及账户余额,同时也可查看个人 医保缴纳情况以及个人就医购药使用医保及自费的消费记录。

操作很简单,直接在支付宝搜索"医保"即可找到相关界面,然后根据提示就能将 医保卡加入支付宝卡包,也可以从"卡包 >> 证件"添加。

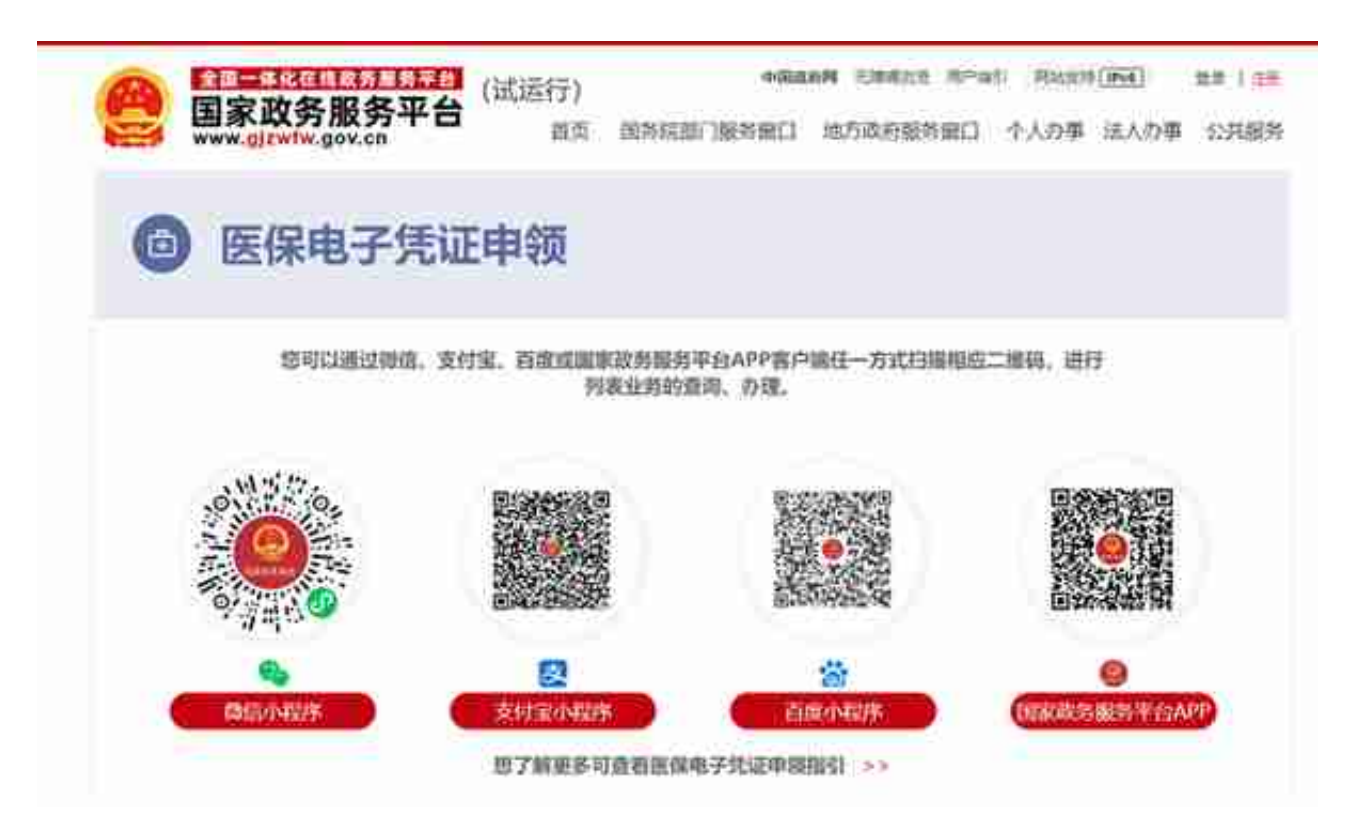

据悉,从 2021年1月1日开始,北京等定点医疗机构均可实现医保电子凭证的实 时结算。实测发现,无论是是医院自助机还是人工窗口都可以选择扫二维码,自费 部分选择"个账支付",无需输入密码即可完成。

值得一提的是,今年9月1日起,根据北京市医保局发布的《关于调整本市城镇职 工基本医疗保险有关政策》的通知,职工医保个人账户的钱将实现专款专用,也就 是用于支付本人在定点医疗机构或药店发生的医药费用,不再可以随意支取。

《电子医保正式来了!用支付宝就能看病、买药(附使用教程)》